# **pastry Documentation**

**Stephen Breyer-Menke**

**Mar 09, 2018**

# Table of Contents

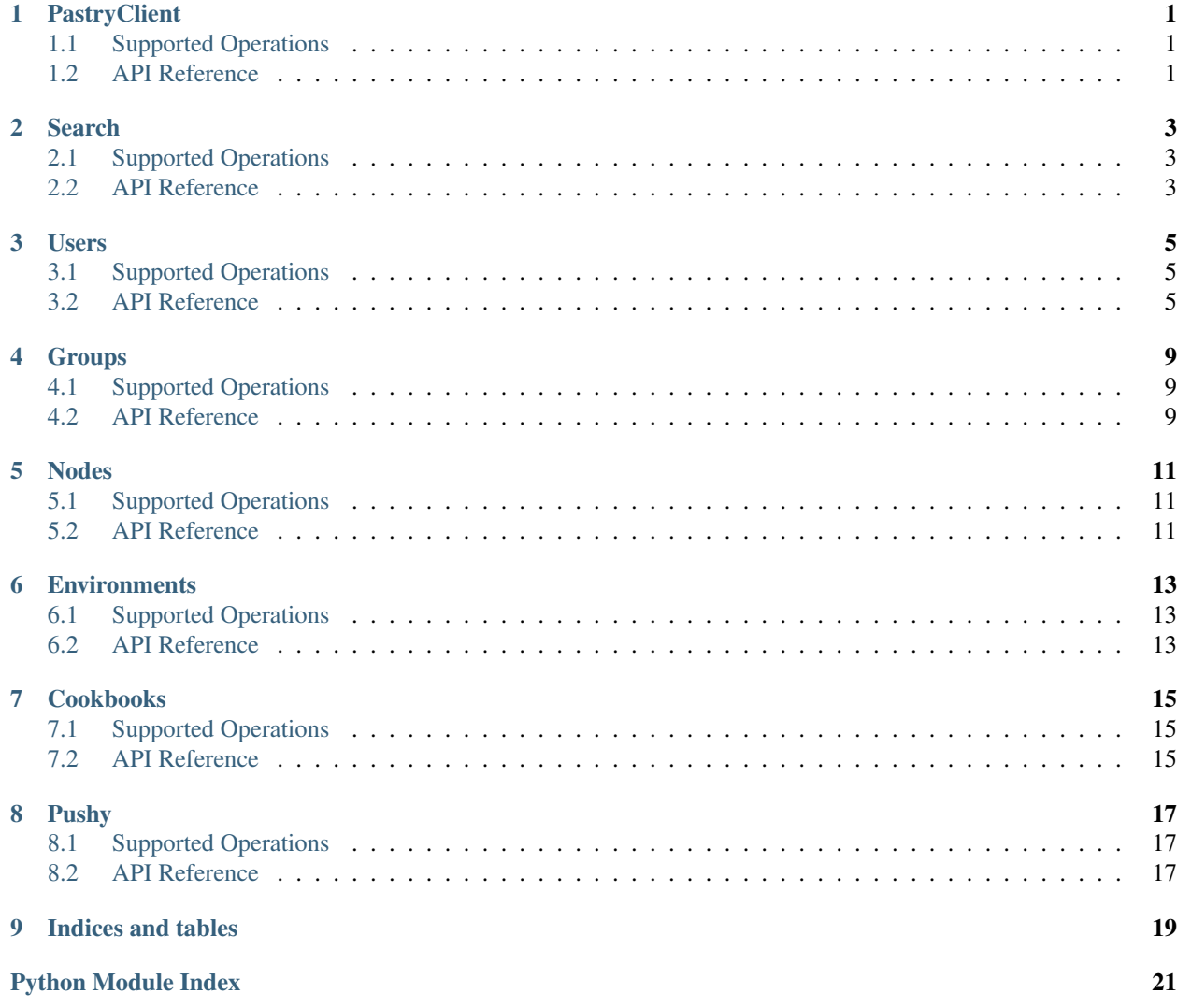

# CHAPTER<sup>1</sup>

### **PastryClient**

## <span id="page-4-5"></span><span id="page-4-1"></span><span id="page-4-0"></span>**1.1 Supported Operations**

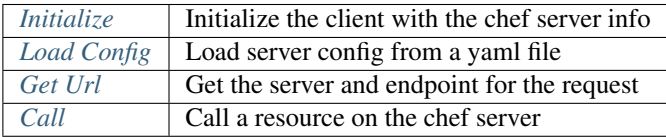

### <span id="page-4-2"></span>**1.2 API Reference**

```
class pastry.pastry_client.PastryClient
```
PastryClient is used by the resources to send requests to chef. You can use the PastryClient to initialize the config to use for the chef server.

<span id="page-4-4"></span>**classmethod call**(*endpoint*, *method='GET'*, *data=None*) Send an http request to the chef server api

Parameters

- **endpoint** (string) The endpoint for the resource being called
- **method** (string) The HTTP method
- **data** (hash) The body of the request

Returns The json response from the server

#### Return type hash

#### <span id="page-4-3"></span>**classmethod get\_url**(*endpoint*)

Fetches the server and updates the endpoint with the organization

Parameters **endpoint**  $(string)$  – The endpoint being called on the chef server

Returns The server url and updated endpoint

#### Return type tuple

<span id="page-5-3"></span><span id="page-5-0"></span>**classmethod initialize**(*server*, *organization*, *client*, *keypath*, *verify*)

Initializes the server connection info

#### Parameters

- **server** (string) The url for the chef server e.g. <https://my.chef.server>
- **organization** (string) The name of the cheff org to use
- **client** (string) The client/username to use
- **keypath** (string) The path to the pem for the client/user
- **verify** (boolean) Verify the ssl cert on requests

#### <span id="page-5-1"></span>**classmethod load\_config**(*config\_path=None*)

Load server config from a yaml file

If no config\_path is specified it will try to load config from \$HOME/.chef/pastry.yaml

Note: This method is automatically called if an http requests is made and the client has not yet been initialised

<span id="page-5-2"></span>**Parameters config\_path**  $(string)$  – The path to the config file on the local filesystem

#### Search

<span id="page-6-5"></span><span id="page-6-0"></span>The search resource provides access to chef search. It supports filtering out only required fields instead of returning the entire objects from the chef server.

## <span id="page-6-1"></span>**2.1 Supported Operations**

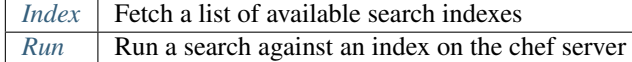

### <span id="page-6-2"></span>**2.2 API Reference**

{

<span id="page-6-3"></span>**class** pastry.resources.search.**Search** Provides access to chef *search*

**classmethod index**()

Fetches the available search indexes

Returns The search indexes

Return type hash

<span id="page-6-4"></span>**classmethod run**(*index*, *query='\*:\*'*, *rows=1000*, *start=0*, *filters=None*)

Runs the search query against the index. The default will return the a list of all of the properties of the match. Use the filters to select which fields should be returned by the query.

The filters should be a hash where the key is the name of the field in the returned hash, and the value is a space separated list of where in the index to find the value. e.g.:

```
'name': [ 'name' ],
'ip': [ 'ipaddress' ],
```
(continues on next page)

<span id="page-7-1"></span>}

```
(continued from previous page)
```

```
'kernel_version': [ 'kernel', 'version' ]
```
#### Parameters

- **index** (string) The index to search against
- **query** (string) The SOLR query to match the index against
- **rows** (integer) The maximum number of rows to return
- **start** (integer) The row to start at
- **filters** (hash) The filters to apply to the result

<span id="page-7-0"></span>Returns The matching (and filtered) results

### Users

<span id="page-8-4"></span><span id="page-8-0"></span>Wraps the chef user account. In order to modify users in chef you will need server admin privledges. Server admins are supported in chef 12.4.1 and above. If you are using an older version of chef server you will have to use the pivotal user (not recommended) to be able to modify users. More info on chef server admins can be found in the chef [server](https://docs.chef.io/ctl_chef_server.html#server-admins) [admins documentation.](https://docs.chef.io/ctl_chef_server.html#server-admins)

## <span id="page-8-1"></span>**3.1 Supported Operations**

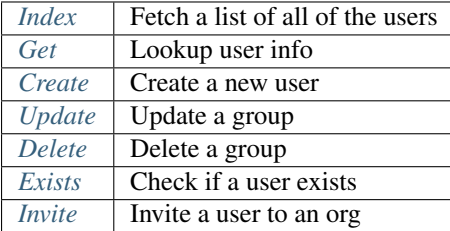

## <span id="page-8-2"></span>**3.2 API Reference**

{

<span id="page-8-3"></span>**class** pastry.resources.users.**Users** Provides access to the chef *users* resource

> **classmethod create**(*user*) Creates a new chef user on the server

> > The user hash should be in the form:

```
'username': <username>,
'display_name': <display_name>,
```
(continues on next page)

}

(continued from previous page)

```
'first_name': <first name>,
'middle_name': <middle name>, # optional
'last_name': <last name>,
'email': <email>,
'password': <password>
```
Parameters **user** (hash) – The user to create

Returns The username and url

Return type hash

<span id="page-9-3"></span>**classmethod delete**(*username*)

Deletes a user from the chef server

Parameters **username** – The User's username

Returns The deleted user's name

Return type hash

## <span id="page-9-4"></span>**classmethod exists**(*username*)

Checks if a user exists on the chef server

Parameters **username** – The User's username

Returns If the user exists

Return type boolean

<span id="page-9-1"></span>**classmethod get**(*username*)

Fetches a user from the chef server

Parameters username (string) – The User's username

Returns The chef user

Return type hash

#### <span id="page-9-0"></span>**classmethod index**()

Fetches all of the users on the chef server

Returns All the chef users with a url for each user

Return type hash

<span id="page-9-5"></span>**classmethod invite**(*username*, *orgname*)

Invite a user to an org

#### Parameters

- **username** (string) The User's username
- **orgname** (string) The chef organization

Returns If the request was successful

Return type boolean

<span id="page-9-2"></span>**classmethod update**(*username*, *user*) Updates a user on the chef server

#### Parameters

- <span id="page-10-1"></span>• **username** (string) – The User's username
- **user** (hash) The User members and content

<span id="page-10-0"></span>Returns The username and url

## Groups

<span id="page-12-4"></span><span id="page-12-0"></span>The groups resource adds support for managing chef groups.

# <span id="page-12-1"></span>**4.1 Supported Operations**

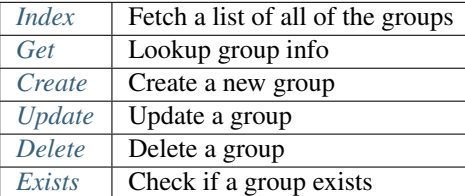

## <span id="page-12-2"></span>**4.2 API Reference**

<span id="page-12-3"></span>**class** pastry.resources.groups.**Groups** Provides access to the chef *groups* resource

#### **classmethod create**(*group*)

Creates a new chef group on the server

The group hash should be in the form:

```
{
    'groupname': <groupname>,
   'name': <groupname>,
    'actors': { #optional
       'users': <list of usernames>, # optional
        'clients': <list of clients>, #optional
       'groups': <list of groups> #optional
```
(continues on next page)

<span id="page-13-6"></span>}

}

(continued from previous page)

Parameters **group** (hash) – The group to create

Returns The groupname and url

Return type hash

## <span id="page-13-3"></span>**classmethod delete**(*groupname*)

Deletes a group from the chef server

Parameters groupname (string) – The Group's groupname

Returns The deleted group's name

Return type hash

<span id="page-13-4"></span>**classmethod exists**(*groupname*) Checks if a group exists on the chef server

Parameters **username** – The Group's groupname

Returns If the group exists

Return type boolean

<span id="page-13-1"></span>**classmethod get**(*groupname*) Fetches a group from the chef server

Note: Chef returns a slightly different format to what it expects for create/update groups.

Parameters groupname (string) – The Group's name

Returns The chef group and members

Return type hash

#### <span id="page-13-0"></span>**classmethod index**()

Fetches all of the groups on the chef server

Returns All the chef groups with a url for each group

Return type hash

#### <span id="page-13-2"></span>**classmethod update**(*groupname*, *group*)

Updates a group on the chef server

the group hash should be in the same format as for create

Parameters

- **groupname** (string) The Group's groupname
- **group** (hash) The Group members and content

<span id="page-13-5"></span>Returns The groupname and url

## Nodes

<span id="page-14-4"></span><span id="page-14-0"></span>The groups module adds support for chef nodes.

# <span id="page-14-1"></span>**5.1 Supported Operations**

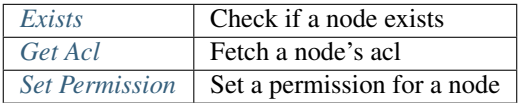

### <span id="page-14-2"></span>**5.2 API Reference**

<span id="page-14-3"></span>**class** pastry.resources.nodes.**Nodes** Provides access to the chef nodes

> **classmethod exists**(*nodename*) Checks if a node exists on the chef server

> > Parameters nodename (string) – The Node's nodename

Returns If the node exists

Return type boolean

**classmethod get\_acl**(*nodename*) Gets the access control list for the node

Parameters nodename (string) – The Node's nodename

Returns The acl for the node

{

}

#### <span id="page-15-1"></span>**classmethod set\_permission**(*nodename*, *permission*, *actors*)

Grants the specified actors a permission on the node. Chef only supports setting one permission at a time.

The actors hash should be in the form:

```
'actors': <list of usernames>
'groups': <list of groupnames>
```
Parameters

- **nodename** (string) The Node's nodename
- **permission** (string) One of: create, read, update, delete, grant
- **actors** (hash) The set of actors to grant this permission to

Returns empty hash

<span id="page-15-0"></span>Type hash

## **Environments**

<span id="page-16-4"></span><span id="page-16-0"></span>The environments resource adds support for managing chef environments.

# <span id="page-16-1"></span>**6.1 Supported Operations**

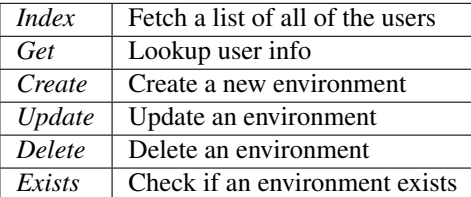

# <span id="page-16-3"></span><span id="page-16-2"></span>**6.2 API Reference**

## Cookbooks

<span id="page-18-5"></span><span id="page-18-0"></span>The cookbooks resource adds support for querying chef cookbooks.

# <span id="page-18-1"></span>**7.1 Supported Operations**

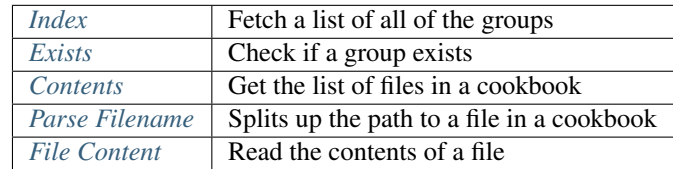

### <span id="page-18-2"></span>**7.2 API Reference**

<span id="page-18-4"></span>**class** pastry.resources.cookbooks.**Cookbooks** Provides methods for interacting with chef cookbooks

**classmethod contents**(*cookbook*, *version='\_latest'*) Fetches the cookbooks list of files that chef knows about

Parameters

- **cookbook** (string) The cookbook's name
- **version** (string) The cookbook's version

Returns All of the files the cookbook knows about

Return type hash

<span id="page-18-3"></span>**classmethod exists**(*cookbook*) Checks if a cookbook exists on the chef server

Parameters **cookbook** (string) – The Cookbook's name

<span id="page-19-4"></span>Returns If the cookbook exists

Return type boolean

<span id="page-19-2"></span>**classmethod file\_content**(*cookbook*, *filename*, *version='\_latest'*) Fetches the contents of a specific file in a cookbook

#### Parameters

- **cookbook** (string) The cookbook's name
- **filename** (string) The name (and path) of the file to fetch
- **version** (string) The cookbook's version

Returns The raw contents of the specified file

Return type string

#### <span id="page-19-0"></span>**classmethod index**()

Fetches all of the cookbooks (and versions) on the chef server

Returns All the chef cookbooks and versions

Return type hash

#### <span id="page-19-1"></span>**classmethod parse\_filename**(*filename*)

Splits the file path so that it can be used to call the chef api

Parameters filename  $(string)$  – The file's path relative to the cookbook root

Returns The type of file, specificity, and filename

<span id="page-19-3"></span>Return type iterable

Pushy

<span id="page-20-4"></span><span id="page-20-0"></span>Provides a wrapper to the chef pushy endpoints. node\_states (status) is the only supported endpoint at this time.

# <span id="page-20-1"></span>**8.1 Supported Operations**

*[Status](#page-20-3)* Check the push jobs status on a node

## <span id="page-20-2"></span>**8.2 API Reference**

<span id="page-20-3"></span>**class** pastry.resources.pushy.**Pushy** Provides access to the chef pushy api

> **classmethod status**(*nodename*) Checks the push jobs status of a node

> > Parameters nodename (string) – The Node's nodename

Returns If pushy jobs is available on the node

Return type boolean

# CHAPTER<sup>9</sup>

Indices and tables

- <span id="page-22-0"></span>• genindex
- modindex
- search

# Python Module Index

<span id="page-24-0"></span>p

pastry.pastry\_client, [1](#page-4-0) pastry.resources.cookbooks, [13](#page-16-3) pastry.resources.environmnets, [12](#page-15-0) pastry.resources.groups, [7](#page-10-0) pastry.resources.nodes, [10](#page-13-5) pastry.resources.pushy, [16](#page-19-3) pastry.resources.search, [2](#page-5-2) pastry.resources.users, [4](#page-7-0)

## Index

## C

call() (pastry.pastry\_client.PastryClient class method), [1](#page-4-5) contents() (pastry.resources.cookbooks.Cookbooks class method), [15](#page-18-5)

Cookbooks (class in pastry.resources.cookbooks), [15](#page-18-5) create() (pastry.resources.groups.Groups class method), [9](#page-12-4) create() (pastry.resources.users.Users class method), [5](#page-8-4)

### D

delete() (pastry.resources.groups.Groups class method), [10](#page-13-6)

delete() (pastry.resources.users.Users class method), [6](#page-9-6)

### E

exists() (pastry.resources.cookbooks.Cookbooks class method), [15](#page-18-5)

exists() (pastry.resources.groups.Groups class method), [10](#page-13-6)

exists() (pastry.resources.nodes.Nodes class method), [11](#page-14-4) exists() (pastry.resources.users.Users class method), [6](#page-9-6)

## F

file\_content() (pastry.resources.cookbooks.Cookbooks class method), [16](#page-19-4)

## G

get() (pastry.resources.groups.Groups class method), [10](#page-13-6) get() (pastry.resources.users.Users class method), [6](#page-9-6) get acl() (pastry.resources.nodes.Nodes class method), [11](#page-14-4) get url() (pastry.pastry client.PastryClient class method), [1](#page-4-5) Groups (class in pastry.resources.groups), [9](#page-12-4)

## I

index() (pastry.resources.cookbooks.Cookbooks class method), [16](#page-19-4)

index() (pastry.resources.groups.Groups class method), [10](#page-13-6)

index() (pastry.resources.search.Search class method), [3](#page-6-5)

index() (pastry.resources.users.Users class method), [6](#page-9-6) initialize() (pastry.pastry\_client.PastryClient class method), [2](#page-5-3)

invite() (pastry.resources.users.Users class method), [6](#page-9-6)

#### L

load config() (pastry.pastry client.PastryClient class method), [2](#page-5-3)

### N

Nodes (class in pastry.resources.nodes), [11](#page-14-4)

#### P

parse\_filename() (pastry.resources.cookbooks.Cookbooks class method), [16](#page-19-4) pastry.pastry\_client (module), [1](#page-4-5) pastry.resources.cookbooks (module), [13](#page-16-4) pastry.resources.environmnets (module), [12](#page-15-1) pastry.resources.groups (module), [7](#page-10-1) pastry.resources.nodes (module), [10](#page-13-6) pastry.resources.pushy (module), [16](#page-19-4) pastry.resources.search (module), [2](#page-5-3) pastry.resources.users (module), [4](#page-7-1) PastryClient (class in pastry.pastry\_client), [1](#page-4-5) Pushy (class in pastry.resources.pushy), [17](#page-20-4)

## R

run() (pastry.resources.search.Search class method), [3](#page-6-5)

### S

Search (class in pastry.resources.search), [3](#page-6-5) set\_permission() (pastry.resources.nodes.Nodes class method), [11](#page-14-4)

status() (pastry.resources.pushy.Pushy class method), [17](#page-20-4)

#### U

update() (pastry.resources.groups.Groups class method), [10](#page-13-6)

update() (pastry.resources.users.Users class method), [6](#page-9-6) Users (class in pastry.resources.users), [5](#page-8-4)